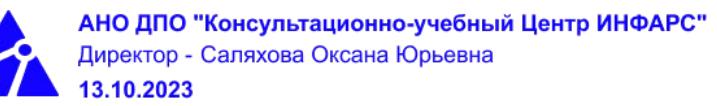

## **Автономная некоммерческая организация дополнительного профессионального образования «Консультационно-учебный центр «ИНФАРС»**

## **УТВЕРЖДАЮ**

Директор АНО ДПО «Консультационно-учебный центр «ИНФАРС»

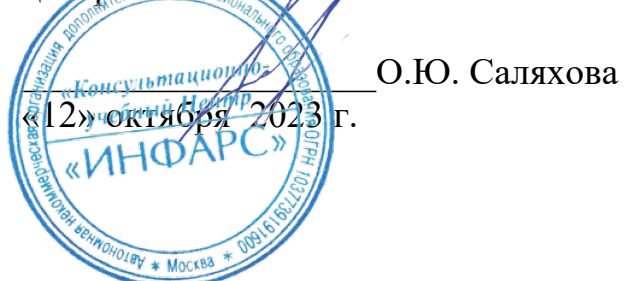

# **ОБРАЗОВАТЕЛЬНАЯ ПРОГРАММА дополнительного профессионального образования «Autodesk Revit для инженеров ЭОМ и СС. Базовый курс.»**

**Вид программы**: повышение квалификации

## **Программа принята**

На заседании Педагогического совета АНО ДПО «Консультационно-учебный центр «ИНФАРС»

Протокол № 5 от «12» октября 2023 г.

г. Москва

## **СОДЕРЖАНИЕ ПРОГРАММЫ**

## **1. Общие положения**

- 1.1. Назначение программы
- 1.2. Нормативные документы, регламентирующие разработку дополнительной профессиональной программы

## **2. Общая характеристика программы**

- 2.1. Цель реализации образовательной программы
- 2.2. Планируемые результаты обучения

*2.2.1. Характеристика компетенций в рамках имеющейся квалификации, качественное изменение которых осуществляется в результате обучения.*

- *2.2.2. Требования к результату освоения программы*
- 2.3. Требования к уровню подготовки поступающего на обучение
- 2.4. Трудоемкость обучения
- 2.5. Форма обучения
- 2.6. Режим занятий
- **3. Календарный график, учебный и учебно-тематический план**

## **4. Рабочая программа (содержание программы)**

## **5. Организационно-педагогические условия**

- 5.1. Материально-техническое оснащение программы
- 5.2. Учебно-методическое оснащение программы
- 5.3. **Информационное обеспечение программы**
- 5.4. Общие требования к организации образовательного процесса
- 5.4. Кадровое обеспечение образовательного процесса

## **6. Оценка качества усвоения программы**

- 6.1. Формы текущего контроля и промежуточной аттестации
- 6.2. Форма итоговой аттестации
- 6.3. Документы, выдаваемые по окончании обучения
- **7. Разработчики программы**
- **8. Фонд оценочных средств**

## **1. ОБЩИЕ ПОЛОЖЕНИЯ**

## 1.1. **Назначение программы**

Образовательная программа дополнительного профессионального образования программа повышения квалификации **«Autodesk Revit для инженеров ЭОМ и СС. Базовый курс.»** представляет собой совокупность требований, обязательных при подготовке обучающихся для достижения качественного изменения, совершенствования компетенций в рамках имеющейся квалификации инженера-проектировщика сетей электроснабжения, компьютерных сетей, сетей управления устройствами, передачи данных сетей линий связи.

Программа регламентирует цели, планируемые результаты, трудоемкость и формы обучения, содержание, организационно-педагогические условия, оценку качества подготовки слушателей и включает в себя: учебный план, рабочие программы учебных дисциплин, фонды контрольных оценочных средств, итоговой аттестации, календарный учебный график и другие материалы, обеспечивающие качество подготовки обучающихся.

## **1.2. Нормативные документы, регламентирующие разработку образовательной программы дополнительного профессионального образования – программы повышения квалификации «Autodesk Revit для инженеров ЭОМ и СС. Базовый курс.»**

- Профессиональный стандарт № 352н «Специалист в области проектирования систем электроснабжения объектов капитального строительства» (утвержден приказом Министерства труда и социальной защиты Российской Федерации от 4 июня 2018 г. № 352н);
- · Профессиональный стандарт № 342н «Специалист в области проектирования слаботочных систем, систем диспетчеризации, автоматизации и управления инженерными системами объектов капитального строительства» (утвержден приказом Министерства труда и социальной защиты Российской Федерации от 31 мая 2018 г. № 342н);
- Единый квалификационный справочник должностей руководителей, специалистов и других служащих (ЕКС), 2019. Разделы «*Общеотраслевые квалификационные характеристики должностей работников, занятых на предприятиях, в учреждениях и организациях*» и «*Квалификационные характеристики должностей работников, занятых в научно-исследовательских учреждениях, конструкторских, технологических, проектных и изыскательских организациях*», *«Инженерпроектировщик»* утвержденные Постановлением Минтруда РФ от 21.08.1998 N 37(редакция от 15.05.201ФГОС СПО/ВО
- · Федеральный закон Российской Федерации от 29.12.2012 года № 273-ФЗ «Об образовании в Российской Федерации».Приказ Минобрнауки России от 01.07.2013 года № 499 «Об утверждении [Порядка организации и осуществления](http://www.glavbukh.ru/edoc/?docId=499032387&modId=99#XA00LUO2M6%23XA00LUO2M6) [образовательной деятельности по дополнительным профессиональным](http://www.glavbukh.ru/edoc/?docId=499032387&modId=99#XA00LUO2M6%23XA00LUO2M6) [программам»](http://www.glavbukh.ru/edoc/?docId=499032387&modId=99#XA00LUO2M6%23XA00LUO2M6);
- · «Методические рекомендации-разъяснения по разработке дополнительных профессиональных программ на основе профессиональных стандартов» (Письмо Министерства образования и науки Российской Федерации от 22 апреля 2015 г. № ВК-1032/06 «О направлении методических рекомендаций»);

и др.

### **2. ОБЩАЯ ХАРАКТЕРИСТИКА ПРОГРАММЫ**

#### **2.1. Цель реализации программы**

Целью реализации программы повышения квалификации является совершенствование компетенций, необходимых для профессиональной деятельности и повышение профессионального уровня в рамках имеющейся квалификации инженерапроектировщика раздела систем электроснабжения, слаботочных систем, систем диспетчеризации, автоматизации и управления инженерными системами объектов капитального строительства.

### **2.2. Планируемые результаты обучения**

## *2.2.1. Характеристика компетенций в рамках имеющейся квалификации, качественное изменение которых осуществляется в результате обучения*

Областью профессиональной деятельности слушателей, прошедших обучение, является выполнение работ по проектированию систем электроснабжения, слаботочных систем, систем диспетчеризации, автоматизации и управления инженерными системами объектов капитального строительства, с целью обеспечения надежного и качественного выполнения сбора, обработки и передачи информации, а также обеспечения потребности объекта капитального строительства в электрической энергии с соблюдением требований энергосбережения и повышения энергетической эффективности на объектах капитального строительства.

#### *2.2.2. Требования к результату освоения программы*

Слушатель, успешно завершивший обучение по данной программе должен

#### **знать:**

- · требования законодательства Российской Федерации, нормативных правовых актов и нормативных технических документов к составу и содержанию разделов различных стадий проекта системы электроснабжения, слаботочной системы, систем диспетчеризации, автоматизации и управления инженерными системами объектов капитального строительства;
- · требования нормативных технических документов к устройству системы электроснабжения, слаботочной системы систем диспетчеризации, автоматизации и управления инженерными системами объектов капитального строительства;
- · правила разработки проектов системы электроснабжения, слаботочной системы, систем диспетчеризации, автоматизации и управления инженерными системами объектов капитального строительства;
- · правила выполнения текстовых и графических документов системы электроснабжения, слаботочной системы, систем диспетчеризации, автоматизации и управления инженерными системами объектов капитального строительства;
- · правила составления технического задания на разработку проектов системы электроснабжения, слаботочной системы, систем диспетчеризации, автоматизации и управления инженерными системами объектов капитального строительства;
- · методики выполнения расчетов системы электроснабжения, слаботочной системы, систем диспетчеризации, автоматизации и управления инженерными системами объектов капитального строительства;
- · правила технической эксплуатации электроустановок;
- типовые проектные решения простых узлов системы электроснабжения, слаботочной системы, систем диспетчеризации, автоматизации и управления инженерными системами объектов капитального строительства;
- · системы автоматизированного проектирования;
- · основные инструменты и принципы трехмерного проектирования;
- · алгоритмы получения результатов работы;
- · основы строительного информационного моделирования BIM;
- · основы создания информационной модели инженерных систем;
- · принципы создания информационной модели здания;
- · правила оформления проектной документации.

#### **уметь:**

- применять систему автоматизированного проектирования системы электроснабжения, слаботочной системы, систем диспетчеризации, автоматизации и управления инженерными системами объектов капитального строительства;
- · выполнять расчеты для проекта системы электроснабжения, слаботочной системы, систем диспетчеризации, автоматизации и управления инженерными системами объектов капитального строительства;
- применять элементы интерфейса для управления Autodesk Revit MEP (проектирование систем электрооборудования и слаботочных систем));
- · открывать и закрывать файлы;
- · создавать пользовательский шаблон с настройками;
- работать с объектами Revit MEP, пространствами, видами;
- настраивать электротехнические схемы;
- · создавать и редактировать цепи системы электроснабжения, слаботочной системы, систем диспетчеризации, автоматизации и управления инженерными системами объектов капитального строительства;
- · использовать принцип расчета освещенности;
- · создавать и редактировать спецификации панелей, оборудования, материалов;
- · создавать пользовательские семейства;
- · изготавливать детализированные чертежи системы электроснабжения, слаботочной системы, систем диспетчеризации, автоматизации и управления инженерными системами объектов капитального строительства;
- · моделировать здания и сооружения;
- · оформлять проектную документацию.

#### **выполнять трудовые действия:**

- · выполнять проектирование системы электроснабжения объектов капитального строительства с применением программного обеспечения Autodesk Revit MEP.
- · выполнять проектирование слаботочной системы, систем диспетчеризации, автоматизации и управления инженерными системами объектов капитального строительства с применением программного обеспечения Autodesk Revit MEP.

#### **обладать профессиональными компетенциями:**

- · ПК-1. Разработка проекта системы электроснабжения объектов капитального строительства в программном обеспечении Autodesk Revit MEP.
- · ПК-2. Разработка проекта слаботочной системы, систем диспетчеризации, автоматизации и управления инженерными системами объектов капитального строительства в программном обеспечении Autodesk Revit MEP.

#### **общими компетенциями:**

ОК-1. Осуществлять поиск и использование информации, необходимой для эффективного выполнения профессиональных задач

ОК-2. Принимать решения в стандартных и нестандартных ситуациях и нести за них ответственность

#### **2.3. Требования к уровню подготовки поступающего на обучение**

К освоению дополнительной профессиональной программы повышения квалификации **«Autodesk Revit для инженеров ЭОМ и СС. Базовый курс.»** допускаются лица, имеющие среднее профессиональное или высшее образование в сфере проектирования зданий и сооружений.

## **2.4. Трудоемкость обучения**

Нормативная трудоемкость обучения по данной программе – 40 час., включая все виды аудиторной и внеаудиторной (самостоятельной) учебной работы слушателя.

Общий срок обучения – 5 рабочих дней.

Продолжительность обучения – 40 час. из них:

- Теоретическое обучение 39 час.,
- Итоговая аттестация (зачет) 1 час.

## **2.5. Форма обучения**

Форма обучения для освоения теоретической части программы – очная.

#### **2.6. Режим занятий**

Учебная нагрузка составляет 40 час., включая все виды аудиторной и внеаудиторной (самостоятельной) учебной работы обучающихся.

## **3. Календарный учебный график, учебный и учебно-тематический план**

## **Автономная некоммерческая организация дополнительного профессионального образования «Консультационно-учебный центр «ИНФАРС»**

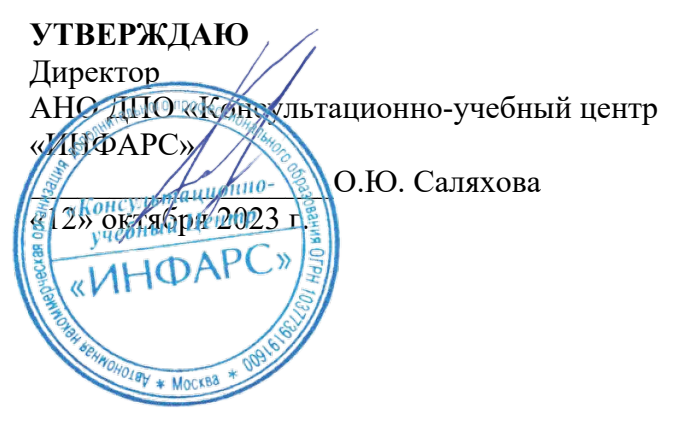

## **КАЛЕНДАРНЫЙ ГРАФИК**

образовательной программы дополнительного профессионального образования **«Autodesk Revit для инженеров ЭОМ и СС. Базовый курс.»**

*Цель:* повышение квалификации *Категория слушателей:* специалисты *Трудоемкость обучения:* 40 час. *Форма обучения:* очная *Режим занятий:* не более 8 часов в день

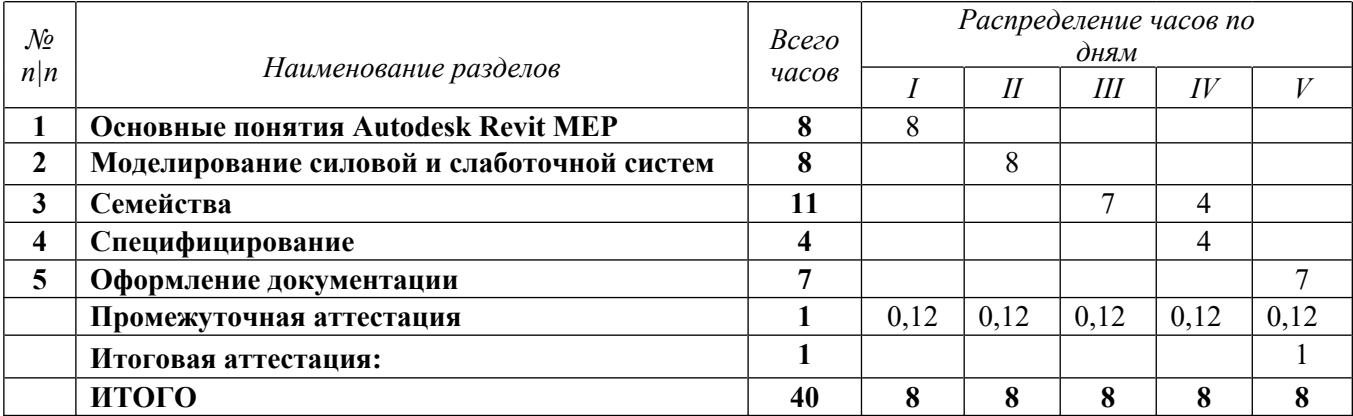

## **Автономная некоммерческая организация дополнительного профессионального образования «Консультационно-учебный центр «ИНФАРС»**

**УТВЕРЖДАЮ** Директор АНО ДПО «Консультационно-учебный центр «ИНФАРС» Консультахуюти В О.Ю. Саляхова • 12» октября 2023

## УЧЕБНЫЙ ТАЖЕ образовательной программы дополнительного профессионального образования

**«Autodesk Revit для инженеров ЭОМ и СС. Базовый курс.»**

*Цель:* повышение квалификации *Категория слушателей:* специалисты *Трудоемкость обучения:* 40 час. *Форма обучения:* очная *Режим занятий:* не более 8 часов в день

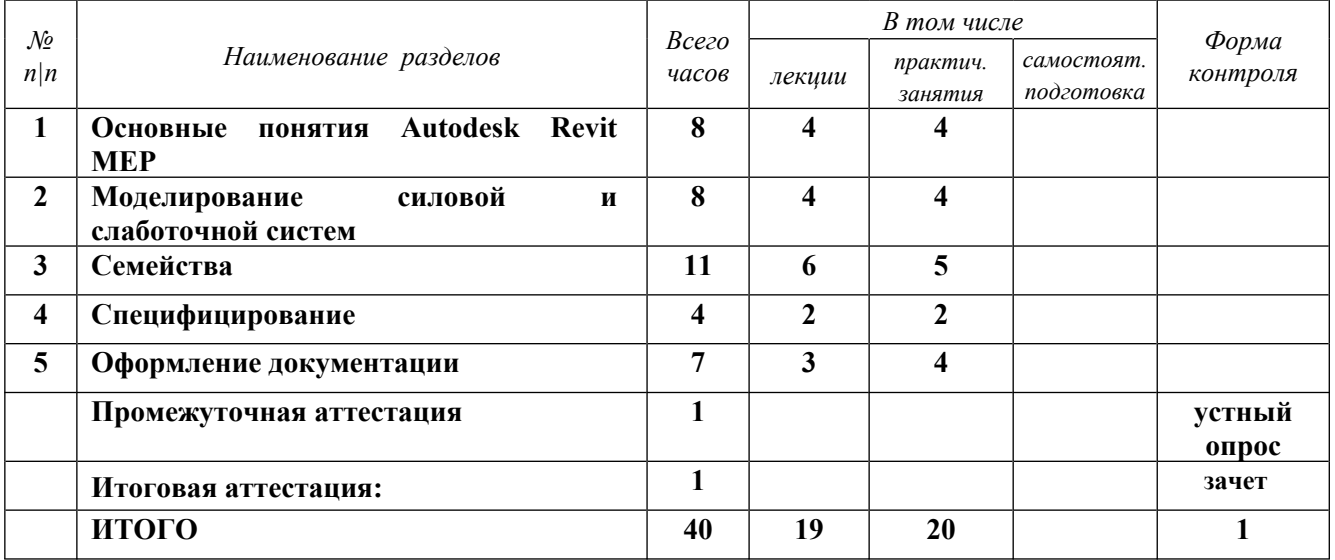

## **4. РАБОЧАЯ ПРОГРАММА УЧЕБНЫХ ДИСЦИПЛИН**

## **День 1. ВВЕДЕНИЕ.**

- ВІМ. История и основные понятия.
- · Совместная работа. Виды совместной работы над проектом.
- · Диспетчер проекта и палитра свойств
- · Пользовательский интерфейс. Обзор основных инструментов
- · Настройка системных параметров
- · Создание проекта MEP
- · Связывание проекта с проектом раздела АР
- · Базовая точка и точка съемки
- · Принятие координат из связанного файла
- · Копирование и мониторинг
- · Создание и работа с видами
- · Настройки видимости элементов
- · Настройка и работа с видами
- · Настройка и работа с шаблонами видов
- · Подготовка пространств
- · Размещение пространств
- · Создание спецификации пространств

## **День 2. СОЗДАНИЕ СИЛОВОЙ СИСТЕМЫ**

- · Размещение светильников
- · Размещение розеточной группы
- · Размещение электрооборудовария
- · Размещение лотков
- · Создание системы коммутации
- · Создание электрических цепей
- · Использование фильтров вида для цветового различия цепей
- Ключевые спецификаии и подсчет кабеля внутренним расчетом Revit
- · Создание табличной формы щитовой схемы
- · Работа с электрическими цепями через диспетчер проектов
- · Провода и их отображение на планах, подсчет в спецификациях

## **День 3. Работа с плагинами BIM ElectricalDesing и TeslaBIM**

- · Короба и их отображение на планах. Построение.
- Получение однолинейных схем с помощью плагина BIM ElectricalDesing
- Получение спецификаций с помощью плагина BIM ElectricalDesing
- Расммотрение шаблона TeslaBIM
- Рассмотрение функционала линейки плагинов TeslaBIM
- Получение однолинейных схем с помощью плагина TeslaBIM
- Получение спецификаций с помощью плагина TeslaBIM
- Расчет освещенности внутренними средствами Revit
- Расчет освещенности с помощью экспорта/импорта в DIALux

## **День 4. СЕМЕЙСТВА REVIT MEP И РАБОТА С ПЛАГИНОМ КНС IEK**

· Инструменты создания геометрических форм

- · Категория, семейство, тип, экземпляр
- · Виды семейств
- · Соединители, свойства
- · Параметры типа и экземпляра.
- · Создание семейства светильника
- · Создание и использование дополнительных (общих) параметров семейств.
- · Использование формул
- · Создание типоразмеров
- Экспорт типоразмеров через текстовый файл
- · Уровни детализации
- Настройка спецификаций с учетом общих параметров Autodesk
- Аннотационные семейства на примере создания марок.
- · Марки светильников.
- Работа с плагином КНС IEK. Построение лотков, расстановка креплений, учет в спецификации.

## **День 5. ОФОРМЛЕНИЕ ПРОЕКТНОЙ ДОКУМЕНТАЦИИ. РАЗБОР ШАБЛОНА RUBEZH**

- · Добавление листов.
- · Редактирование типоразмеров.
- · Размещение видов и спецификаций на листах. Масштаб. Подрезка.
- · Копирование видов в плане
- · Создание аннотаций
- · Нанесение размеров
- · Создание типоразмеров для осей, размеров, разрезов
- · Пользовательские марки, автоматическая маркировка
- · Оформление спецификаций
- Настройка экспорта в Autocad
- Загрузка файла DWG в качестве подложки.
- Печать в PDF
- Обзор шаблона Rubezh для проектирования систем СОУЭ, СКУД, ПС, ОС, АПТ
- Размещение оконечных устройств в шаблоне Rubezh и настройка их графики отображения
- Разбор спецификаций в шаблоне Rubezh

## **5. ОРГАНИЗАЦИОННО-ПЕДАГОГИЧЕСКИЕ УСЛОВИЯ**

#### **5.1. Материально-техническое обеспечение программы**

#### *Оборудование учебного кабинета:*

- · посадочные места по количеству обучающихся;
- · рабочее место преподавателя;
- · доска

#### *Технические средства обучения:*

- · экран
- · мультимедиа проектор
- компьютер преподавателя
- · компьютеры для обучающихся

## **5.2. Информационное обеспечение программы**

## *Перечень нормативной документации:*

1. Конституция Российской Федерации;

2. Градостроительный кодекс Российской Федерации от 29 декабря 2004 г. N 190-ФЗ

3. Закон г. Москвы от 25 июня 2008 г. N 28 "Градостроительный кодекс города Москвы";

4. [Федеральный закон от 30 декабря 2009 г. N 384-ФЗ "Технический регламент о](garantf1://12072032.0) [безопасности зданий и сооружений";](garantf1://12072032.0)

5. [Постановление Правительства РФ от 16 февраля 2008 г. N 87 "О составе разделов](garantf1://12058997.0) [проектной документации и требованиях к их содержанию";](garantf1://12058997.0)

6. [Федеральный закон от 22 июля 2008 г. N 123-ФЗ "Технический регламент о](garantf1://12061584.0) [требованиях пожарной безопасности";](garantf1://12061584.0)

7. Правила устройства электроустановок;

8. Федеральный закон от 22.07.2008 N 123-ФЗ "Технический регламент о требованиях пожарной безопасности";

9. Федеральный закон от 27.12.2002 N 184-ФЗ "О техническом регулировании";

10. СП 6.13130 "Системы противопожарной защиты. Электрооборудование. Требования пожарной безопасности";

11. СП 256.1325800.2016. СП 31-110-2003. Свод правил. Электроустановки жилых и общественных зданий. Правила проектирования и монтажа (утв. Приказом Минстроя России от 29.08.2016 N 602/пр);

12. СП 256.1325800.2016. СП 31-110-2003. Свод правил. Электроустановки жилых и общественных зданий. Правила проектирования и монтажа" (утв. Приказом Минстроя России от 29.08.2016 N 602/пр);

13. СП 132.13330.2011. Свод правил. Обеспечение антитеррористической защищенности зданий и сооружений. Общие требования проектирования" (утв. Приказом Минрегиона РФ от 05.07.2011 N 320);

14. СП 323.1325800.2017 Территории селитебные. Правила проектирования наружного освещения;

15. СП 31-110-2003 Проектирование и монтаж электроустановок жилых и общественных зданий;

16. СП 52.13330.2016 "Естественное и искусственное освещение";

17. "СП 134.13330.2012. Свод правил. Системы электросвязи зданий и сооружений. Основные положения проектирования" (утв. Приказом Минрегиона России от 05.04.2012 N 160) (ред. от 26.12.2017)

18. СП 134.13330.2012 "Системы электросвязи зданий и сооружений. Основные положения проектирования";

19. СП 118.13330.2012 Общественные здания и сооружения. Актуализированная редакция СНиП 31-06-2009 (с Изменениями N 1, 2, 3);

20. РД 34.20.185-94 Инструкция по проектированию городских электрических сетей. (утв. Минтопэнерго России 07.07.1994, РАО "ЕЭС России" 31.05.1994);

21. РД 34.09.101-94. Типовая инструкция по учету электроэнергии при ее производстве, передаче и распределении";

22. РД 78.36.002-99 Технические средства систем безопасности объектов. Обозначения условные графические элементов систем;

23. РД 78.145-93 Системы и комплексы охранной, пожарной и охранно-пожарной сигнализации. Правила производства и приемки работ;

24. НТП ЭПП-94. Проектирование электроснабжения промышленных предприятий. Нормы технологического проектирования;

25. НПБ 105-03 Определение категорий помещений, зданий и наружных установок по взрывопожарной и пожарной опасности;

26. Приказ МЧС РФ от 20.06.2003 N 323 (ред. от 07.02.2008) "Об утверждении норм пожарной безопасности "Проектирование систем оповещения людей о пожаре в зданиях и сооружениях" (НПБ 104-03)" (Зарегистрировано в Минюсте РФ 27.06.2003 N 4837)

27. Приказ Минэнерго России от 19.06.2003 N 229 "Об утверждении Правил технической эксплуатации электрических станций и сетей Российской Федерации" (Зарегистрировано в Минюсте России 20.06.2003 N 4799);

28. Приказ МЧС РФ от 18.06.2003 N 315 "Об утверждении норм пожарной безопасности "Перечень зданий, сооружений, помещений и оборудования, подлежащих защите автоматическими установками пожаротушения и автоматической пожарной сигнализацией" (НПБ 110-03)" (Зарегистрировано в Минюсте РФ 27.06.2003 N 4836);

29. ГОСТ 2.303-68\*. Единая система конструкторской документации. Линии" (утв. Госстандартом СССР 01.12.1967) (ред. от 22.06.2006);

30. ГОСТ 2.304-81. Межгосударственный стандарт. Единая система конструкторской документации. Шрифты чертежные" (утв. Постановлением Госстандарта СССР от 28.03.1981 N 1562) (ред. от 22.06.2006);

31. ГОСТ 2.306-68. Единая система конструкторской документации. Обозначения графические материалов и правила их нанесения на чертежах" (утв. Постановлением Госстандарта СССР 01.12.1967);

32. ГОСТ 2.301-68. Межгосударственный стандарт. Единая система конструкторской документации. Форматы" (утв. Постановлением Госстандарта СССР от 28.05.1968 N 751);

33. ГОСТ 2.302-68. Межгосударственный стандарт. Единая система конструкторской документации. Масштабы" (утв. Госстандартом СССР 01.12.1967);

34. ГОСТ 12.1.051-90 (СТ СЭВ 6862-89). Система стандартов безопасности труда. Электробезопасность. Расстояния безопасности в охранной зоне линий электропередачи напряжением свыше 1000 В" (утв. Постановлением Госстандарта СССР от 29.11.1990 N 2971);

35. ГОСТ Р 58238-2018. Национальный стандарт Российской Федерации. Слаботочные системы. Кабельные системы. Порядок и нормы проектирования. Общие положения" (утв. и введен в действие Приказом Росстандарта от 16.10.2018 N 791-ст);

36. ГОСТ 21.608-2014. Межгосударственный стандарт. Система проектной документации для строительства. Правила выполнения рабочей документации внутреннего электрического освещения" (введен в действие Приказом Росстандарта от 26.11.2014 N 1837-ст);

37. ГОСТ Р 56571-2015 Слаботочные системы. Кабельные системы. Основные положения. Классификации

## *Перечень учебной литературы:*

1. Ланцов А.Л. Autodesk Revit 2014. Компьютерное проектирование зданий – М.:ООО «Технология ЦД», 2013.-672 с.

## *Перечень Интернет-ресурсов:*

1. <https://knowledge.autodesk.com/ru>

## **5.3. Общие требования к организации образовательного процесса**

Теоретические занятия проводятся с обучающимися в оборудованном кабинете с использованием учебных наглядных пособий, стендов, компьютерной техники и мультимедийных систем обучения.

Количество часов учебного плана, отводимое на изучение отдельных тем, последовательность их изучения в случае необходимости могут быть изменены при условии, что программы будут выполнены полностью по содержанию и общему количеству часов.

#### **5.4. Кадровое обеспечение образовательного процесса**

Педагогический состав, обеспечивающий обучение, должен соответствовать следующим минимальным требованиям:

- иметь среднее профессиональное или высшее образование, соответствующее профилю преподаваемой дисциплины;

К проведению обучения также привлекаются специалисты организаций, имеющие опыт практической деятельности в соответствующей профессиональной сфере.

## **6. ОЦЕНКА КАЧЕСТВА ОСВОЕНИЯ ПРОГРАММЫ**

#### **6.1. Формы текущего контроля и промежуточной аттестации**

Оценка качества освоения программы включает текущий контроль знаний и итоговую аттестацию обучающихся.

В процессе обучения осуществляется текущий контроль знаний, который обеспечивает оценку уровня освоения изучаемой программы и проводится преподавателем в виде выполнения практической работы, после изучения теоретической части.

Текущий контроль позволяет своевременно выявить затруднения в освоении программы обучения и внести коррективы.

#### **6.2. Форма итоговой аттестации**

Формой итоговой аттестации является зачет. Оценка качества освоения дополнительных профессиональных программ проводится в отношении соответствия результатов освоения дополнительной профессиональной программы заявленным целям и планируемым результатам обучения.

#### **6.3. Документы, выдаваемые по окончании обучения**

Лицам, успешно прошедшим итоговую аттестацию, выдаются удостоверение о повышении квалификации установленного учебным центром образца.

#### **7. РАЗРАБОТЧИКИ ПРОГРАММЫ**

Учебно-программную документацию разработал преподаватель АНО ДПО «Консультационно-учебный центр «ИНФАРС» Подобед Е.И.

## **8. ФОНД ОЦЕНОЧНЫХ СРЕДСТВ**

#### **8.1 Итоговая аттестация (зачет)**

#### **Задания для итоговой аттестации:**

- 1. Создать проект на основе шаблона ОВ;
- 2. Расставить оборудование системы отопления без учета ограждающих конструкций;
- 3. Ориентировочно присвоить оборудованию тепловые нагрузки;
- 4. Создать систему отопления;
- 5. Объединить оборудование трубопроводами до точки условного подключения к тепловому пункту;
- 6. Подобрать размеры трубопроводов;
- 7. Создать изометрическую схему системы отопления;
- 8. Создать спецификацию оборудования системы отопления без требований к оформлению;
- 9. Создать новый лист;
- 10. На лист вынести фрагмент плана и изометрическую схему.

## **8.2 Текущий контроль**

## **Практическое задание №1**

## **Тема: «Создание проекта MEP»**

**Цель:** Научиться создавать проект MEP на основе существующего шаблона.

Закрепить навыки по использованию шаблонов проекта, связыванию файлов смежных разделов, получения координат из связанного файла, основ мониторинга, использованию пространств в проекте.

#### **Порядок выполнения работы:**

- 1. Создать проект на основе шаблона ЭО;
- 2. Связать проект с заданием раздела АР;
- 3. Получить координаты из связанного файла;
- 4. Поставить на мониторинг оси и уровни связанного файла;
- 5. Автоматически расположить пространства;
- 6. Автоматически соотнести номера и названия пространств и помещений раздела

#### **Оценка выполненной работы. Вывод.**

## **Практическое задание №2**

## **Тема: «Моделирование инженерных систем»**

**Цель:** Научиться создавать модель инженерных систем.

Закрепить навыки по моделированию оконечных устройств, объединения терминалов в системы, автоматическому подбору размеров кабелей и поиску коллизий.

## **Порядок выполнения работы:**

- 1. Расположить 4 осветительных прибора;
- 2. Объединить осветительные приборы в систему;
- 3. Подключить осветительные приборы к силовому щиту;
- 4. Автоматически найти коллизии между созданными осветительными приборами и ограждающими конструкциями.

## **Оценка выполненной работы. Вывод.**

## **Практическое задание №3**

## **Тема: «Создание семейства на основе типовой модели»**

**Цель:** Научиться создавать семейства на основе существующего шаблона

Закрепить навыки созданию семейств на основе существующих шаблонов,

созданию каркасов моделей, параметризации типоразмеров, использованию соединителей.

- 1. На основе шаблона семейства типовой модели без основы создать новое семейство;
- 2. Настроить характеристики семейства согласно заданию;
- 3. Опорными плоскостями создать каркас;
- 4. Посредством параметризации создать 3 типоразмера;
- 5. Создать и настроить соединители.

## **Оценка выполненной работы. Вывод.**

## **Практическое задание №4**

## **Тема: «Создание спецификации соединительных деталей воздуховодов»**

**Цель:** Научиться специфицировать элементы модели.

Закрепить навыки по созданию спецификаций, настраиванию внешнего вида спецификаций, фильтрации и сортировке.

## **Порядок выполнения работы:**

- 1. Создать новую спецификацию соединительных деталей воздуховодов;
- 2. Настроить отображение таблицы согласно ГОСТ;
- 3. Настроить фильтры для исключения из спецификации неспецифицируемых элементов (врезок, заглушек и т.д.) при необходимости;
- 4. Настроить сортировку элементов;
- 5. Настроить шрифты.

## **Оценка выполненной работы. Вывод.**

## **Практическое задание №5 Тема: «Оформление проекта»**

**Цель:** Научиться оформлять проект согласно действующим нормам.

Закрепить навыки по созданию листов, выноса на листы видов модели и заполнению штампа.

- 1. Создать новый лист формата А1;
- 2. Заполнить штамп через локальные параметры;
- 3. Вынести на созданный лист фрагмент плана;
- 4. Вынести на созданный лист схему;
- 5. Вынести на созданный лист легенду;
- 6. Созданный лист пронумеровать и проименовать.

**Оценка выполненной работы. Вывод.**